<span id="page-0-2"></span>*advanced options* — Rarely specified options for use with graph twoway

[Description](#page-0-0) [Syntax](#page-0-1) [Options](#page-1-0) [Remarks and examples](#page-2-0) [Also see](#page-3-0)

# <span id="page-0-0"></span>**Description**

<span id="page-0-1"></span>The *advanced options* are not so much advanced as they are difficult to explain and are rarely used. They are also invaluable when you need them.

## **Syntax**

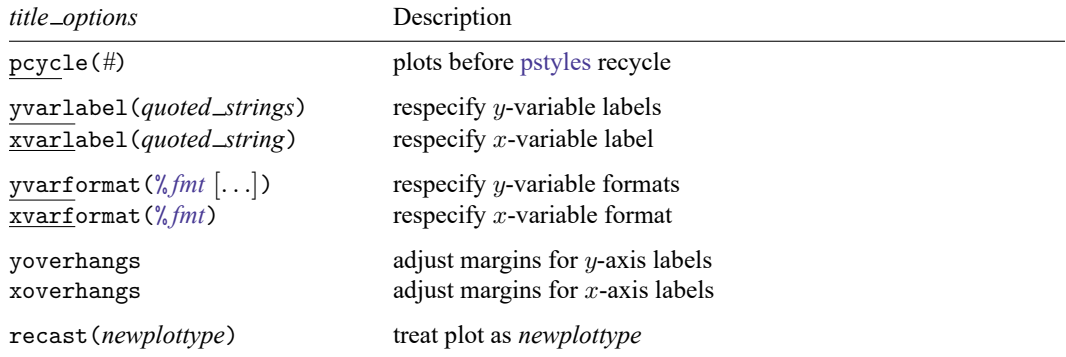

The above options are *rightmost*; see [G-4] **[Concept: repeated options](https://www.stata.com/manuals/g-4conceptrepeatedoptions.pdf#g-4Conceptrepeatedoptions)**.

where *quoted\_string* is one quoted string and *quoted\_strings* are one or more quoted strings, such as

"*plot 1 label*"

"*plot 1 label*" "*plot 2 label*"

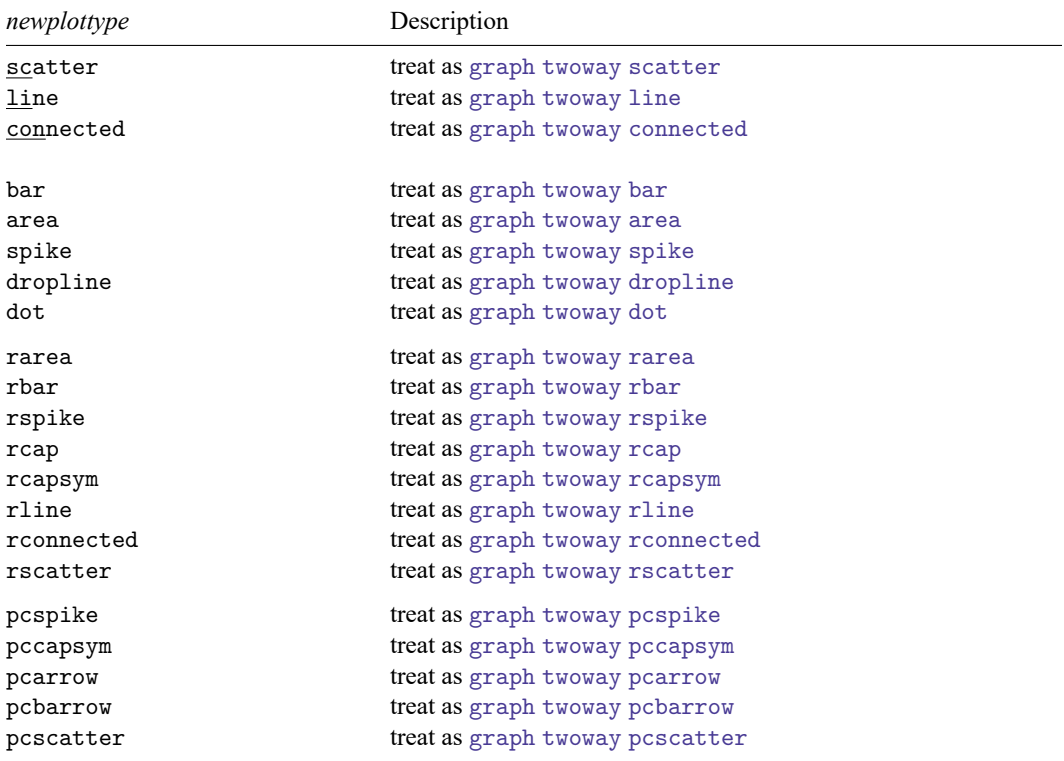

*newplottypes* in each grouping (scatter through dot, rarea though rscatter, and pcspike through pcscatter) should be recast only among themselves.

# <span id="page-1-0"></span>**Options**

- pcycle(*#*) specifies how many plots are drawn before the pstyle (see [G-4] *[pstyle](https://www.stata.com/manuals/g-4pstyle.pdf#g-4pstyle)*) of the next plot begins again at p1, with the plot after the next plot using p2, and so on. The default *#* for most [schemes](https://www.stata.com/manuals/g-4schemesintro.pdf#g-4Schemesintro) is pcycle(15).
- yvarlabel(*quoted strings*) and xvarlabel(*quoted string*) specify strings that are to be treated as if they were the variable labels of the first, second,  $\ldots$ , y variables and of the x variable.
- yvarformat(% *[fmt](https://www.stata.com/manuals/d.pdf#dformat)*) and xvarformat(% *fmt*) specify display formats that are to be treated as if they were the display formats of the first, second, ...,  $y$  variables and of the  $x$  variable.
- yoverhangs and xoverhangs attempt to adjust the graph region margins to prevent long labels on the  $y$  or  $x$  axis from extending off the edges of the graph. Only the labels for the smallest and largest tick values on the axes are considered when making the adjustment. yoverhangs and xoverhangs are ignored if by() is specified; see [G-3] *by [option](https://www.stata.com/manuals/g-3by_option.pdf#g-3by_option)*.
- recast(*newplottype*) specifies the new plottype to which the original graph twoway *plottype* command is to be recast; see [G-2] **[graph twoway](https://www.stata.com/manuals/g-2graphtwoway.pdf#g-2graphtwoway)** to see the available *plottype*s.

## <span id="page-2-0"></span>**Remarks and examples**

Remarks are presented under the following headings:

```
Use of yvarlabel( ) and xvarlabel( )
Use of yvarformat( ) and xvarformat( )
Use of recast( )
```
#### **Use of yvarlabel( ) and xvarlabel( )**

When you type, for instance,

. scatter mpg weight

the axes are titled using the variable labels of mpg and weight or, if the variables have no variable labels, using the names of the variables themselves. Options yvarlabel() and xvarlabel() allow you to specify strings that will be used in preference to both the variable label and the name.

. scatter mpg weight, yvarl("Miles per gallon")

would label the  $y$  axis "Miles per gallon" (omitting the quotes), regardless of how variable mpg was labeled. Similarly,

. scatter mpg weight, xvarl("Weight in pounds")

would label the  $x$  axis "Weight in pounds", regardless of how variable weight was labeled.

Obviously, you could specify both options.

In neither case will the actual variable label be changed. Options yvarlabel() and xvarlabel() treat the specified strings as if they were the variable labels. yvarlabel() and xvarlabel() are literal in this treatment. If you specified xvarlabel(""), for instance, the variable label would be treated as if it were nonexistent, and thus the variable name would be used to title the  $x$  axis.

What makes these two options "advanced" is not only that they affect the way axes are titled but also that they substitute the specified strings for the variable labels wherever the variable label might be used. Variable labels are also used, for instance, in the construction of legends (see [G-3] *legend [options](https://www.stata.com/manuals/g-3legend_options.pdf#g-3legend_options)*).

#### **Use of yvarformat( ) and xvarformat( )**

Options yvarformat() and xvarformat() work much like yvarlabel() and xvarlabel(), except that, rather than overriding the variable labels, they override the variable formats. If you type

```
. scatter mpg weight, yvarformat(%9.2f)
```
the values on the  $y$  axis will be labeled 10.00, 20.00, 30.00, and 40.00 rather than 10, 20, 30, and 40.

#### **Use of recast( )**

scatter, line, histogram, ...—the word that appears directly after graph twoway—is called a *plottype*. Plottypes come in two forms: *base plottypes* and *derived plottypes*.

Base plottypes plot the data as given according to some style. scatter and line are examples of base plottypes.

Derived plottypes do not plot the data as given but instead derive something from the data and then plot that according to one of the base plottypes. histogram is an example of a derived plottype. It derives from the data the values for the frequencies at certain  $x$  ranges, and then it plots that derived data using the base plottype graph twoway bar. lfit is another example of a derived plottype. It takes the data, fits a linear regression, and then passes that result along to graph twoway line.

recast() is useful when using derived plottypes. It specifies that the data are to be derived just as they would be ordinarily, but rather than passing the derived data to the default base plottype for plotting, they are passed to the specified base plottype.

For instance, if we typed

. twoway lfit mpg weight, pred(resid)

we would obtain a graph of the residuals as a line plot because the lfit plottype produces line plots. If we typed

. twoway lfit mpg weight, pred(resid) recast(scatter)

we would obtain a scatterplot of the residuals. graph twoway lfit would use graph twoway scatter rather than graph twoway line to plot the data it derives.

recast(*newplottype*) may be used with both derived and base plottypes, although it is most useful when combined with derived plots.

#### □ Technical note

The syntax diagram shown for scatter in [G-2] **[graph twoway scatter](https://www.stata.com/manuals/g-2graphtwowayscatter.pdf#g-2graphtwowayscatter)**, although extensive, is incomplete, and so are all the other plottype syntax diagrams shown in this manual.

Consider what would happen if you specified

.  $scatter \dots$ ,  $...$   $recast(bar)$ 

You would be specifying that scatter be treated as a bar. Results would be the same as if you typed

. twoway bar ..., ...

but let's ignore that and pretend that you typed the recast() version. What if you wanted to specify the look of the bars? You could type

. scatter ..., ... *bar\_options* recast(bar)

That is, scatter allows graph twoway bar's options, even though they do not appear in scatter's syntax diagram. Similarly, graph twoway bar allows all of scatter's options; you might type

. twoway bar ..., ... *scatter*\_*options* recast(scatter)

The same is true for all other pairs of base plottypes, with the result that all base plottypes allow all base plottype options. The emphasis here is on base: the derived plottypes do not allow this sharing.

<span id="page-3-0"></span>If you use a base plottype without recast() and if you specify irrelevant options from other base types, that is not an error, but the irrelevant options are ignored. In the syntax diagrams for the base plottypes, we have listed only the options that matter under the assumption that you do not specify recast.

 $\Box$ 

## **Also see**

[G-2] **[graph twoway](https://www.stata.com/manuals/g-2graphtwoway.pdf#g-2graphtwoway)** — Two-way graphs

Stata, Stata Press, and Mata are registered trademarks of StataCorp LLC. Stata and Stata Press are registered trademarks with the World Intellectual Property Organization of the United Nations. StataNow and NetCourseNow are trademarks of StataCorp LLC. Other brand and product names are registered trademarks or trademarks of their respective companies. Copyright © 1985–2025 StataCorp LLC, College Station, TX, USA. All rights reserved.

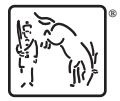

For suggested citations, see the FAQ on [citing Stata documentation.](https://www.stata.com/support/faqs/resources/citing-software-documentation-faqs/)